# AFTER

NOTES:

DESKTOP AND TABLET 2-COLUMN

MOBILE PHONES 1-COLUMN

# BUY WITH PRIME WILL MOST LIKELY BE 3-COLUMN ON DESKTOP.

Here is the "Buy with Prime" section for products tagged with "Prime." Three-column on mobile and probably tablet (depending on screen width). One-column on phone.

This section may change because I have not yet found how the button (right column) can be customized.

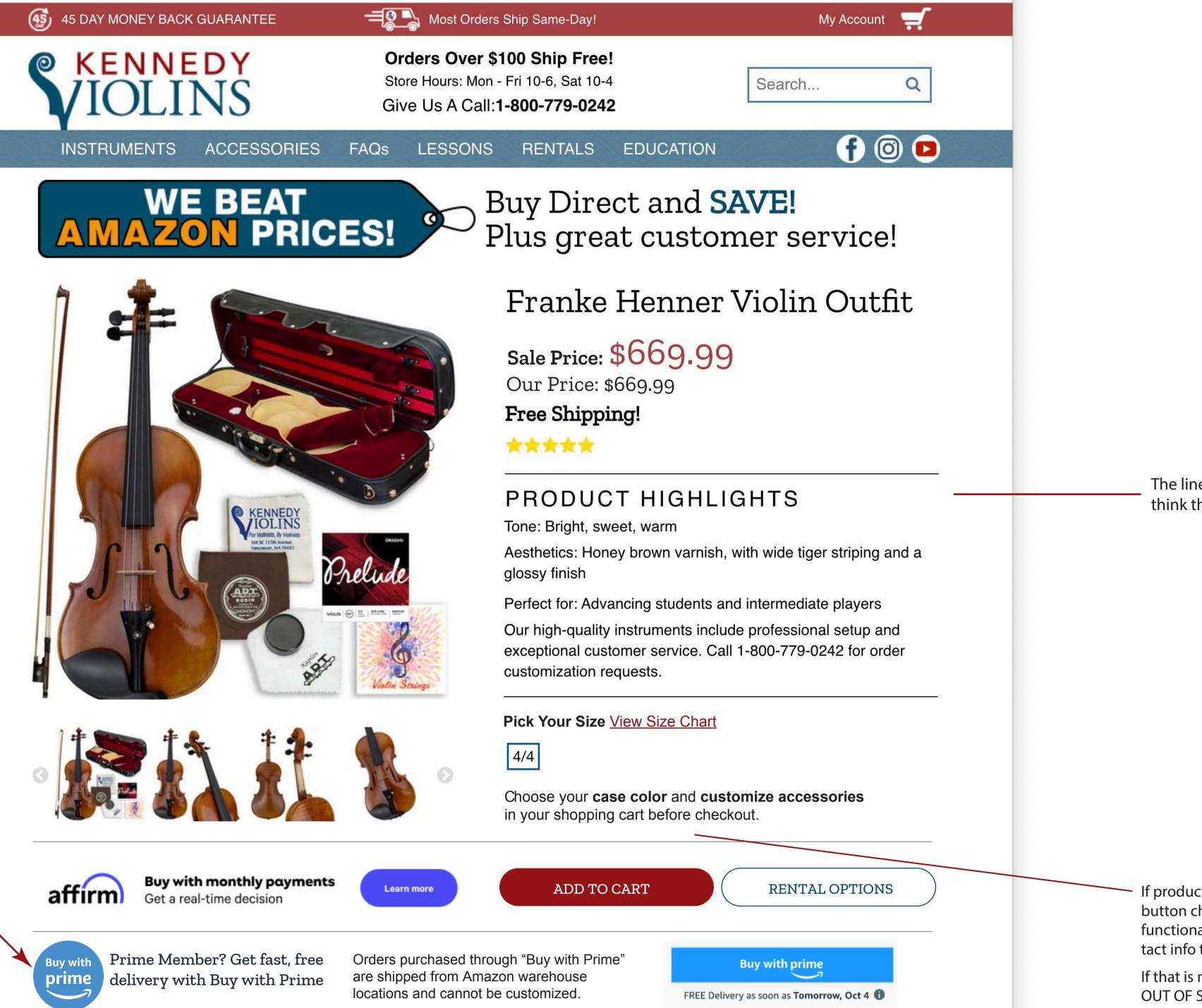

The line-height on this screen shot was 1.4, but I think that may be a bit airy for a list. Try it at 1.3.

If product selected is out of stock can we have the button change to say "WAIT LIST" and have it be a functional pop-up where the customer can add contact info to be notified when it is in stock?

If that is not possible we could have the button say OUT OF STOCK and have a text link appear below

### the button that says "Join Waitlist"

Get to know the "Franke Henner Violin Outfit"

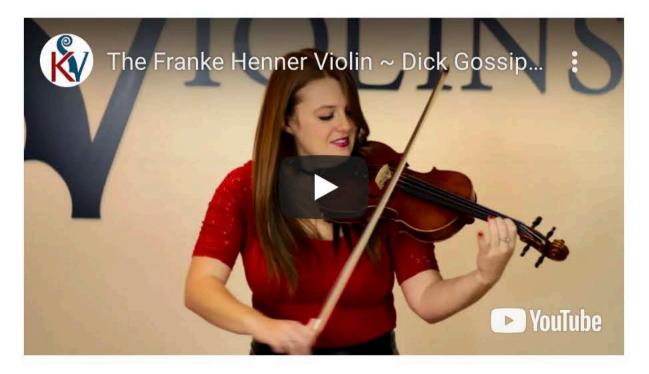

**Outfit Accessories:** 

Case: Portland Classic

Bow: Giuliani Premier

Rosin: Artcraft

**And More:** D'Addario Prelude strings installed, plus extra string set (Portland or similar)Cleaning Cloth

Recommended Upgrade: D'addario Zyex Strings

You get **high-quality accessories** as the standard option with your outfit. Or, choose from upgrade options before checkout. Standard accessory items may vary due to special offers, upgrades, or availability.

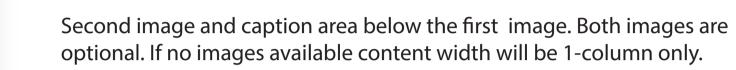

Having a second image option will balance layouts with long descriptions, like the guitar products.

Character count of caption is about 250 including spaces.

# Optional Second Image to run next to long descriptions.

Optional caption area here for both images. Limited space/character count. Lorem ipsum dolor sit amet, consectetuer adipiscing elit, sed diam nonummy nibh euismod tincidunt ut laoreet dolore magna aliquam erat volutpat. Ut wisi enim ad minim veniam, quis

This area 2-columns, indicated by blue outline. The description and bullets stay together. In the left column there is availability to place two optional images with limited-character count captions.

On mobile images display below the description area.

- If there is a long description two images can be used.
- For a short description one image can be used.
- If no image the description/bullets are full-width, one column.

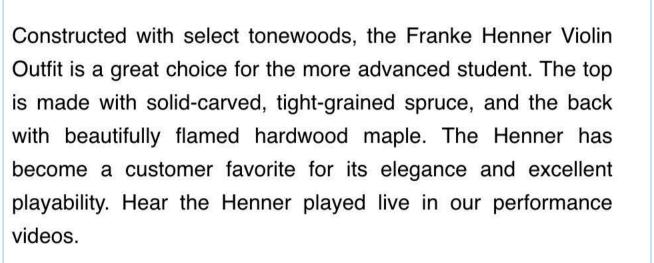

- Hand-Crafted French Aubert Bridge
- Traditional Oil & Spirit Varnish
- Tight-Grain Spruce & Maple Woods
- Professional fittings include 100% genuine ebony pegs, tailpiece, chinrest, and fingerboard
- The custom-fit bridge hand-carved by one of our on-staff luthiers
- The violin comes with steel-core D'Addario Prelude Strings installed on the instrument

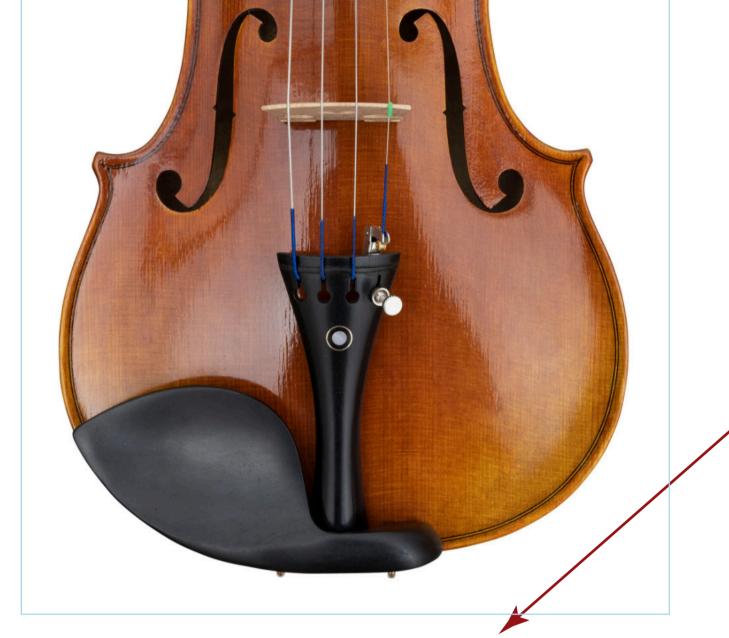

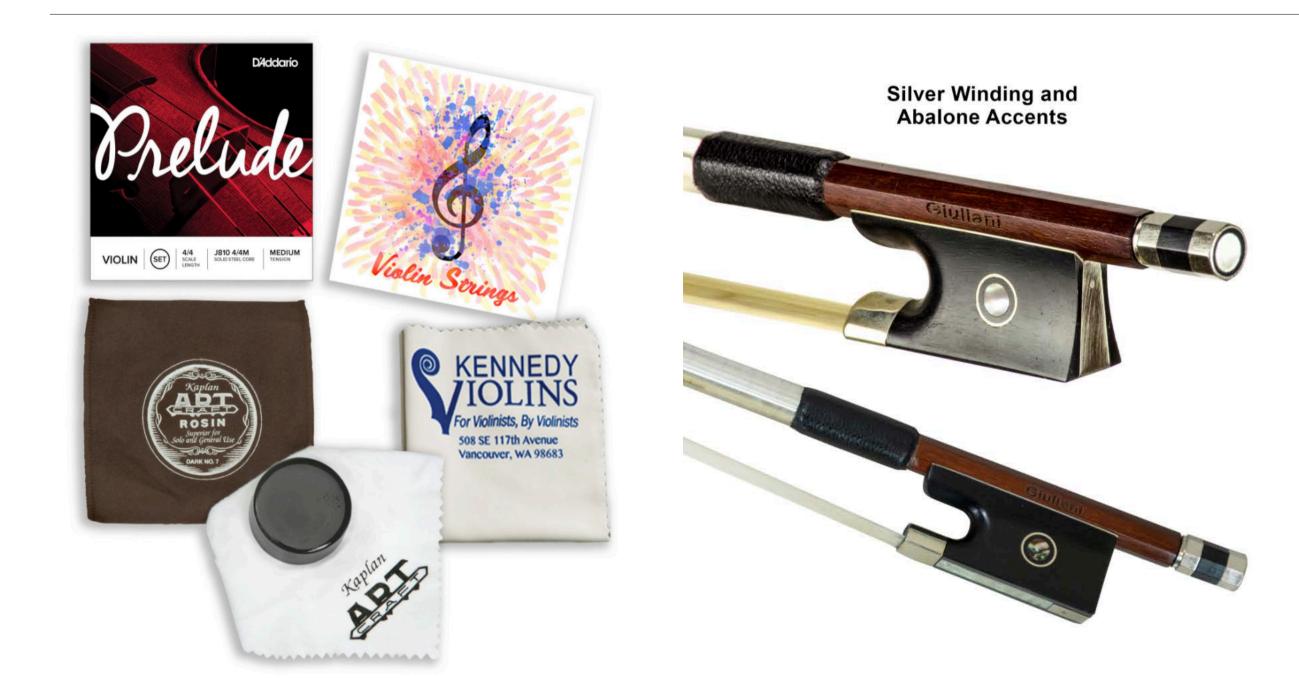

## Included Accessories

- Artcraft Rosin
- String Cleaning Cloth
- Portland Strings
- Installed Prelude Strings
- Accessory package may vary due to special promotions, upgrades, or availability.

# Giuliani Premier Bow Features

- Strong, octagonal bow shaft of genuine Brazilwood
- Genuine Mongolian horse hair
- Fully mounted 100% ebony frog for great balance and durability
- Silver winding
- Premium flamed abalone bow slide
- Precisely weighed for excellent balance and responsiveness
- Parisian inlaid eyes
- Black leather grip
- Covered by Kennedy Violins' Limited Lifetime Warranty

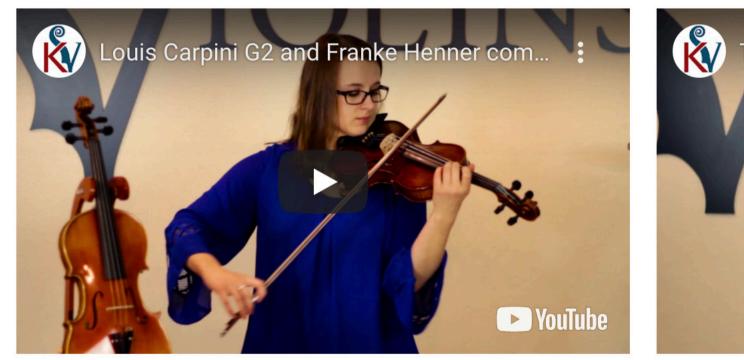

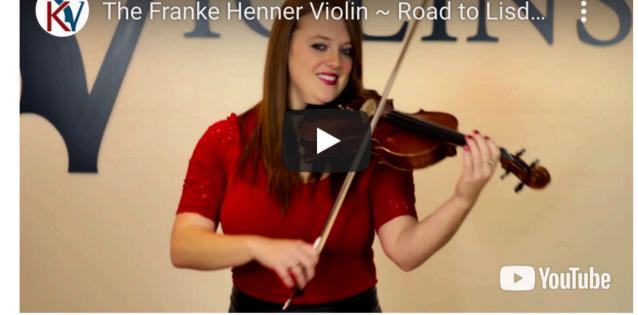

Learn about our company and why we are proud of our work here at Kennedy Violins

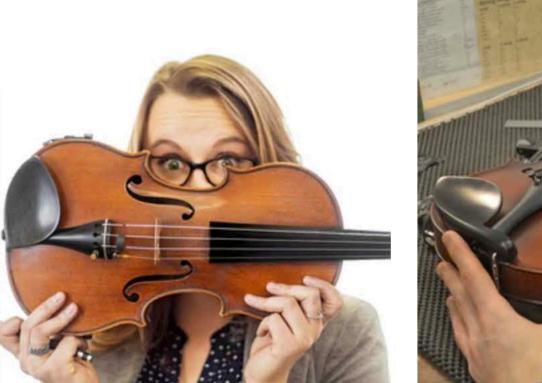

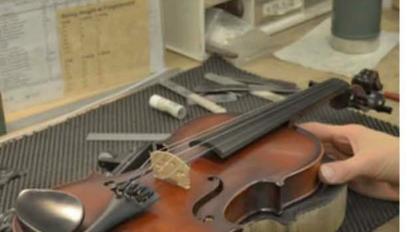

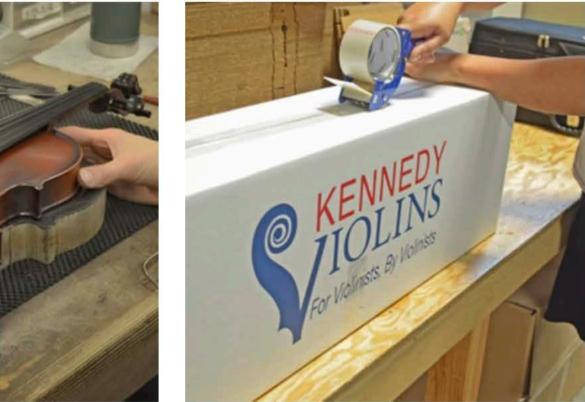

**The Kennedy Violins Difference** What makes our string instruments the best on the market? We purchase each violin directly from the maker — a rare practice that allows us to set high quality

Crafted with CareEAll final assembly and FREE SETUP isNperformed locally in our Washington StateNshop by professional luthiers. Your violinNis ready to fine-tune and play from thei

**Experience the Difference!** With both the highest-rated violins and customer care in the U.S., we are the only company confident enough to back up our instruments. Experience the Kennedy

Write a review

þţ

## ★★★★★★ 3 Reviews ∨

| Marc Verified<br>5/15/2021                                                                                                    | Richard A. S Verified                                                                                                    | Gerardo D. 🛇 Verified             |               |
|----------------------------------------------------------------------------------------------------|----------------------------------------------------------------------------------------------------|-----------------------------------|---------------|
| ****                                                                                                    | ****                                                                                                    | ****                              |               |
| Franke Henner Violin<br>I bought this Franke Henner<br>violin last November 2020<br>Black Friday i really love the<br>sound bright sweet rich! It<br>makes me want to practice<br>everyday, I love the looks of it<br>the varnish is great! This<br>violin is the best you won't<br>regret it with 45 days money<br>back guarantee if you don't<br>like you can return it but<br>that will never happen! It<br>sounds perfect! Also thanks<br>to wonderful customer<br>service! Now it's time to<br>practice 40 hours | Beautiful violin<br>My Franke Henner arrived a<br>few days ago, packaged well<br>and in a very sturdy case.<br>The finish is beautiful. The<br>back on the violin I received<br>is actually a beautifully<br>flamed one piece. The action<br>on the strings is perfect, it's<br>so easy to play. Under my<br>ear, the sound is smooth and<br>the tone is awesome. I<br>upgraded to the Zyex strings<br>and they seem to be a good<br>match. Overall, I think it's a<br>beautifully made violin; very<br>easy to play – hard to put<br>down. A special thank you to<br>Zac |                                   |               |
|                                                                                                    |                                                                                                    |                                   | Report as Ina |
|                                                                                                    |                                                                                                    |                                   |               |
|                                                                                                    |                                                                                                    |                                   | :83           |
| Con                                                                                                    | vright 2021 Kennedy Violine 508                                                                                                    | SE 117th Avenue Vancouver W/A 986 |               |
| Сор                                                                                                    | byright 2021 Kennedy Violins. 508                                                                                                    | SE 117th Avenue Vancouver, WA 986 |               |

Store preview: KV\_Theme\_Mar2021

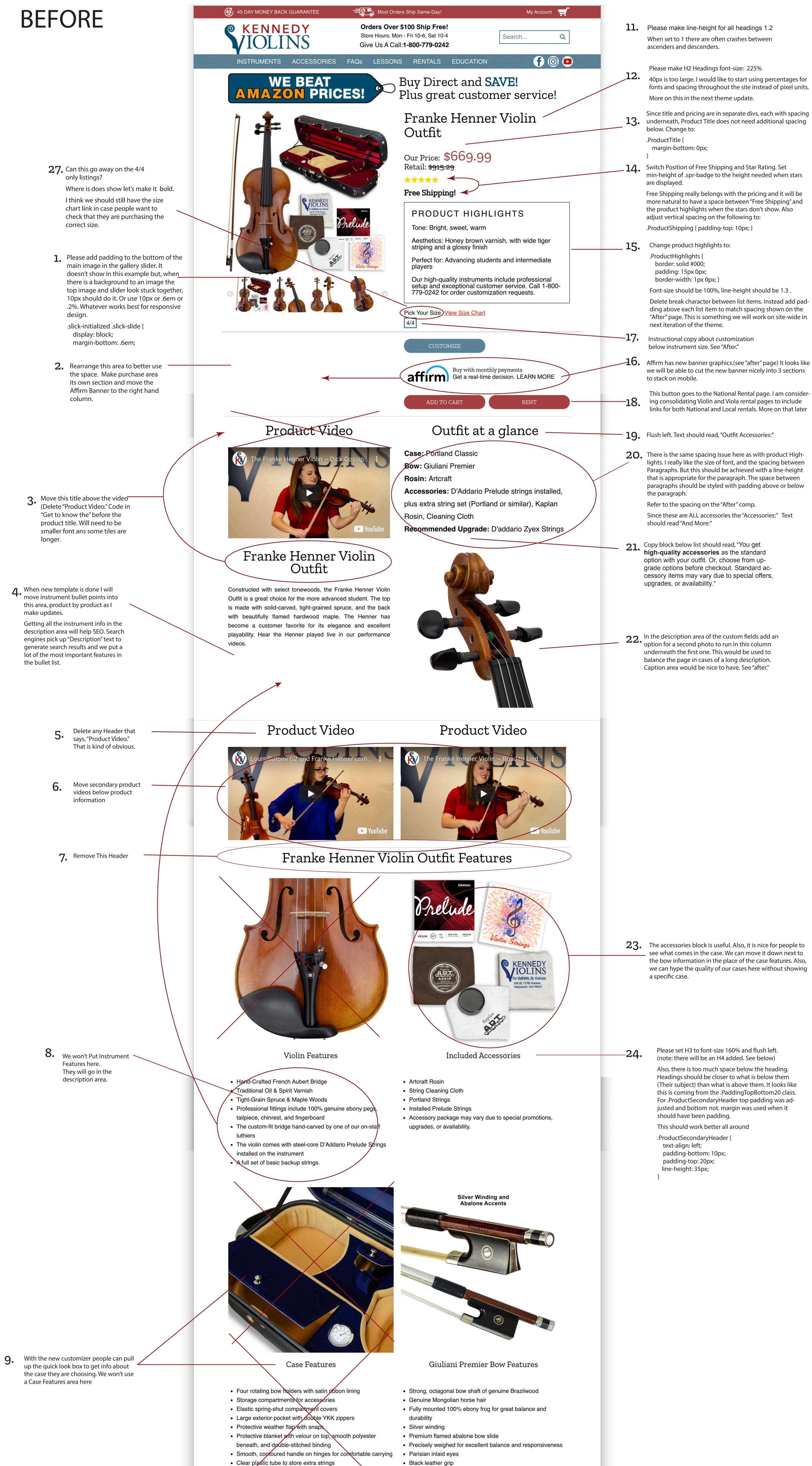

 Covered by Kennedy Violins' Limited Lifetime Warranty • Metal "subway" bumpers for standing case on bottom or side • Lightweight design for comfortable transportation

Learn about our company and why we are proud of our work here at Kennedy Violins

### **10.** NEW STYLE:

We don't currently have an H4 head. Since I want H3 a liitle bigger let's create an H4 style for these two instances.

h4 {

padding: 15px 0; font-size: 125%; font-weight: 700; text-align: left;

Unless .ProductKVDiffHeader is used somewhere else on the site we don't need it. Padding can be the same for each.

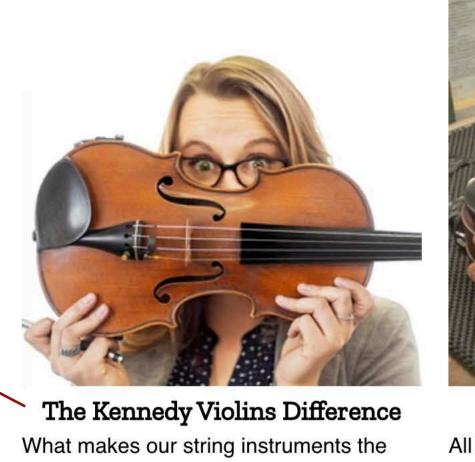

best on the market? We purchase each violin directly from the maker — a rare practice that allows us to set high quality standards and lower the cost - passing

Crafted with Care All final assembly and FREE SETUP is performed locally in our Washington State shop by professional luthiers. Your violin is ready to fine-tune and play from the moment you open the case.

**Experience the Difference!** With both the highest-rated violins and customer care in the U.S., we are the only company confident enough to back up our instruments. Experience the Kennedy Violins difference today!

**26** Headers flush Left both Mobile and Desktop

**25.** A bit more space here. In general more space above and below separators.

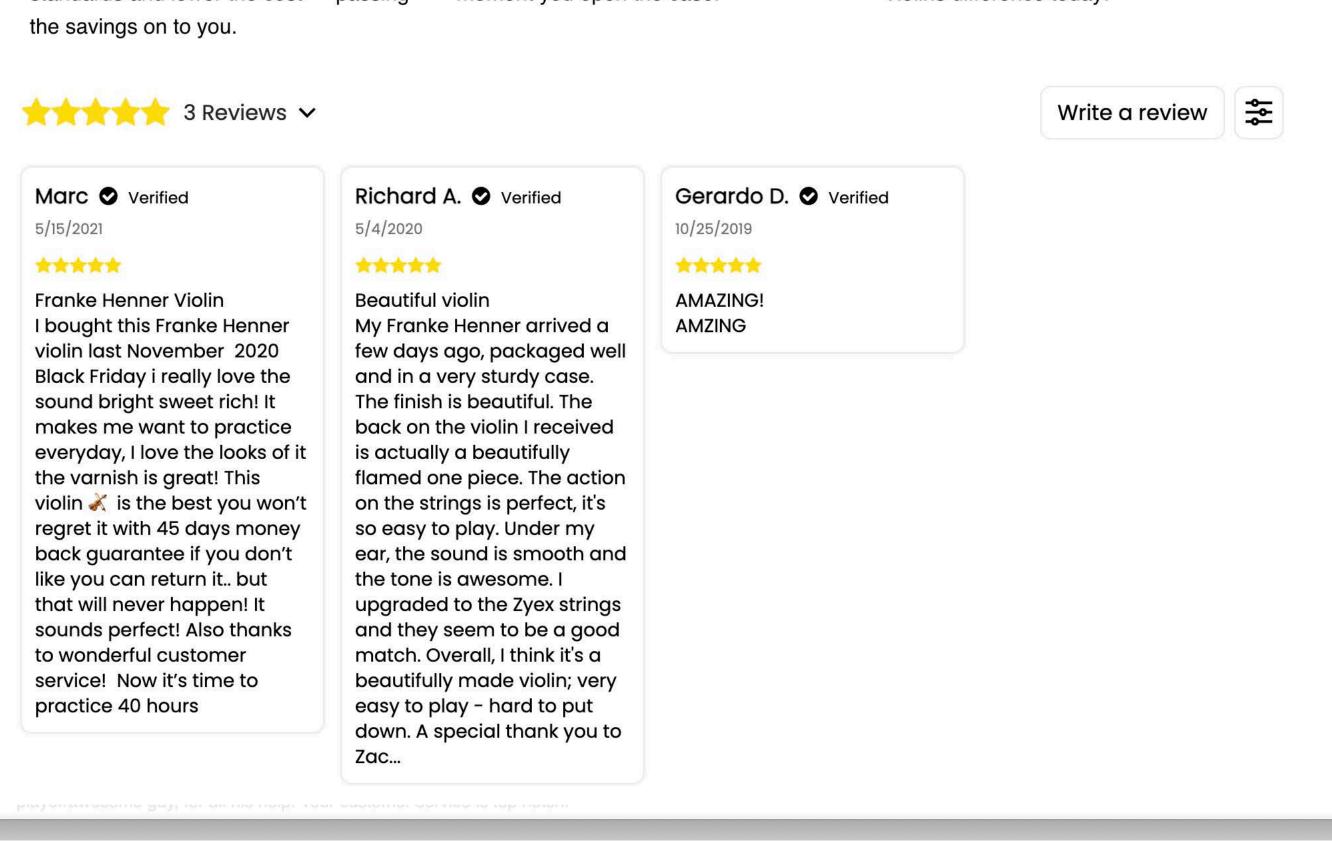